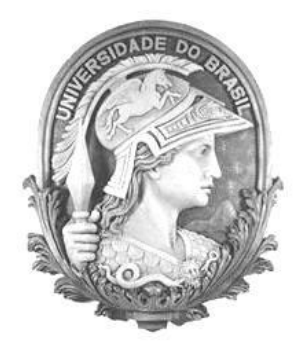

# **UNIVERSIDADE FEDERAL DO RIO DE JANEIRO FACULDADE DE ADMINISTRAÇÃO E CIÊNCIAS CONTÁBEIS**

# GABRIELLE DO VALLE VALLADARES DIAS

# **AVALIAÇÃO DE EMPRESAS E APLICAÇÃO DE CASO NA AES TIETÊ S/A**

RIO DE JANEIRO

2011

# GABRIELLE DO VALLE VALLADARES DIAS

# **AVALIAÇÃO DE EMPRESAS E APLICAÇÃO DE CASO NA AES TIETÊ S/A**

Monografia apresentada junto ao curso de Administração de Empresas da Faculdade de Administração e Ciências Contábeis da Universidade Federal do Rio de Janeiro, como requisito para a conclusão do curso e para a obtenção do título de Bacharel em Administração.

Professor Orientador: Marco Antonio Oliveira

RIO DE JANEIRO

2011

# GABRIELLE DO VALLE VALLADARES DIAS

# **AVALIAÇÃO DE EMPRESAS E APLICAÇÃO DE CASO NA AES TIETÊ S/A**

Monografia apresentada como pré-requisito para a obtenção do título de Bacharel em Administração de Empresas da Universidade Federal do Rio de Janeiro, submetida à aprovação da banca examinadora composta pelos seguintes membros:

Professor Orientador: Marco Antonio Oliveira

\_\_\_\_\_\_\_\_\_\_\_\_\_\_\_\_\_\_\_\_\_\_\_\_\_\_\_\_\_\_\_\_\_\_\_\_\_\_\_\_\_\_\_\_\_\_\_\_\_\_\_\_\_\_

Rio de Janeiro, 01 de Junho de 2011.

# **DEDICATÓRIA**

Dedico este trabalho a todos que, de uma maneira ou de outra, estando perto ou longe de mim, estiveram ao meu lado, me apoiando e torcendo pelo meu sucesso tanto na vida profissional quanto na pessoal. Sem o suporte de vocês nada disso seria possível.

### **AGRADECIMENTOS**

Agradeço antes de tudo a Deus, que me deu forças para seguir meus caminhos, agradeço também a minha família, por ter me apoiado em todas as decisões que tomei ao longo da minha vida, aos meus amigos que, apesar de não terem lido o trabalho, nem participado do seu desenvolvimento, sempre estiveram próximos, me incentivando e me aconselhando, e ao meu professor orientador, Marco Antonio, que contribuiu com o seu conhecimento e sua experiência para a realização deste trabalho.

### **RESUMO**

Este trabalho discute os principais métodos utilizados na precificação dos ativos de uma empresa. Iniciando por uma revisão bibliográfica de alguns pontos do tema, serão apresentados a teoria e os fundamentos de alguns métodos de avaliação, assim como um roteiro sugerindo os passos a serem seguidos para que as análises de empresas sejam realizadas de forma consistente. Para reforçar o entendimento de um dos modelos propostos, será realizado um estudo de caso real sobre a empresa AES Tietê, companhia brasileira de geração de energia elétrica. Os resultados obtidos são satisfatórios e permitiram que se fizessem comparações com os preços de mercado dos ativos desta empresa.

### **ABSTRACT**

This study discusses the main methods used in the valuation of the assets of a company. Initiating by a bibliographic review of some points of the subject, it will be presented the theory and the fundamentals of some methods of valuation, as well as a script suggesting the steps to be followed so that the analyses of companies are carried through of consistent form. To validate the understanding of one of the considered models, it will be done a study of real case on AES Tietê, a brazilian of electricity generation. The results found are satisfactory and allowed me to make comparisons with the current prices of the assets of this company.

# **LISTA DE FIGURAS**

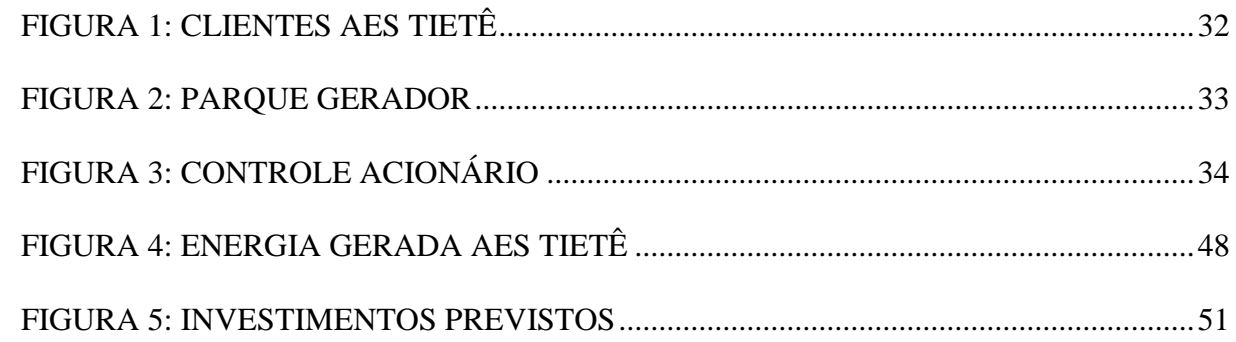

# **LISTA DE TABELAS**

 $\overline{\phantom{a}}$ 

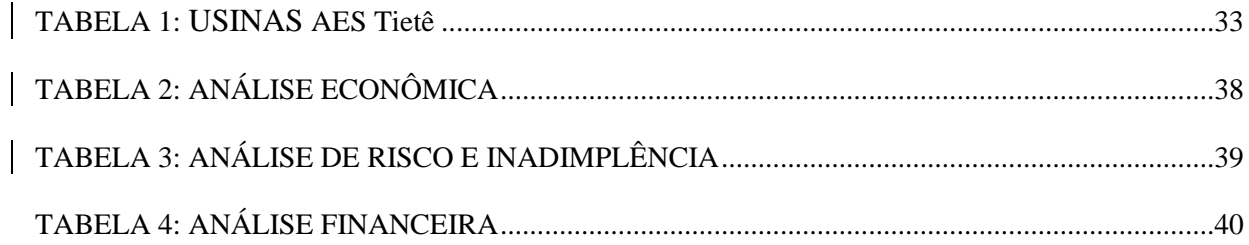

# **SUMÁRIO**

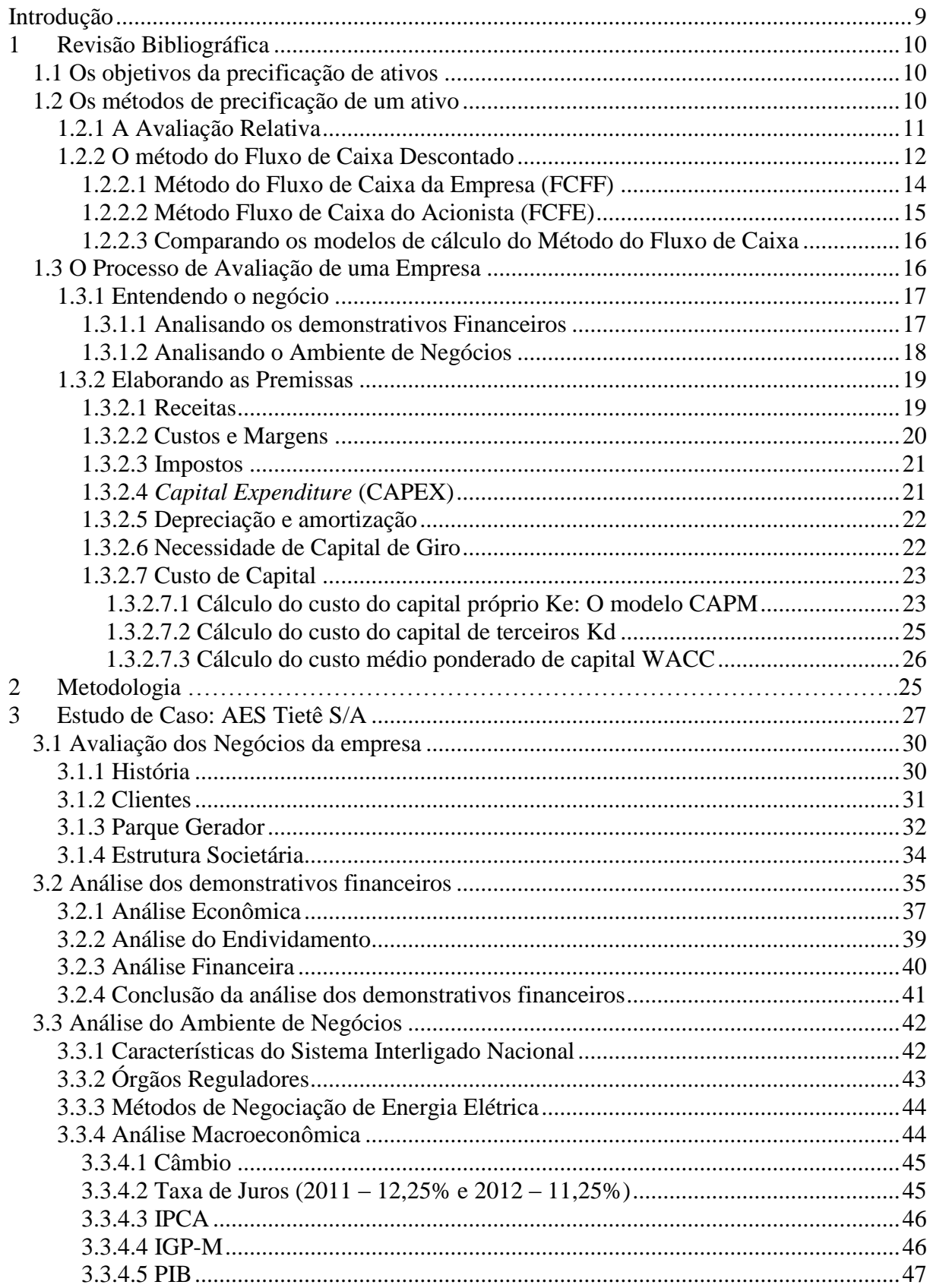

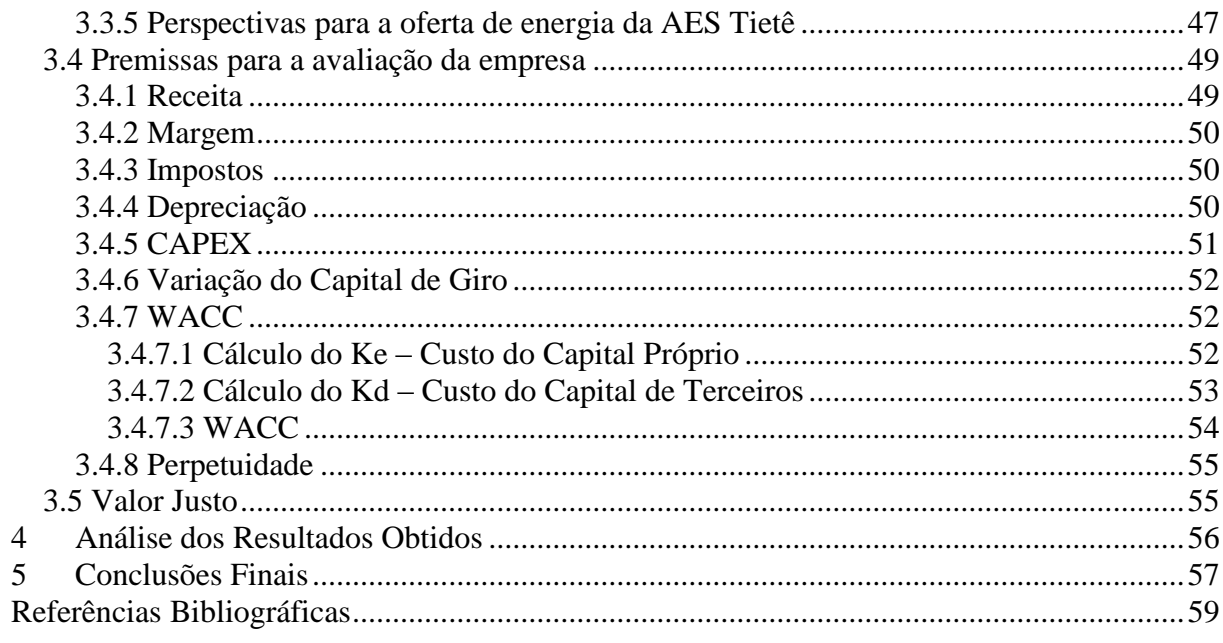

### <span id="page-10-0"></span>**Introdução**

Uma das áreas de estudo mais importantes do setor financeiro nos últimos tempos é o *Valuation*, que consiste no estudo para definir o valor de um ativo e então se chegar à conclusão se tal ativo está sendo negociado acima ou abaixo de seu preço justo.

A questão com a qual os analistas financeiros mais se deparam é qual seria a melhor forma de valorar um ativo. Para tentar solucionar tal problema, já foram publicadas diversas metodologias diferentes, mas não foi encontrado um consenso de qual seria isoladamente a melhor maneira de precificação, como observado por Perez e Famá (2003), que dizem que podem até haver métodos de avaliação mais consistentes tecincamente, mas sua aplicabilidade dependerá do nível das informações disponíveis e premissas adotadas.

Este trabalho visa apresentar os principais métodos de precificação existentes: a Avaliação Relativa e o Método do Fluxo de Caixa Descontado. Inicialmente, será feita uma revisão bibliográfica sobre o tema, seguido da realização de um estudo através da utilização deste último método citado para encontrar o preço justo das ações de uma das principais geradoras de energia elétrica do Brasil, a AES Tietê. Por último, será feita uma comparação dos valores encontrados com a cotação de mercado do ativo e outros tipo de investimentos disponíveis atualmente aos investidores.

### <span id="page-11-0"></span>**1 Revisão Bibliográfica**

#### <span id="page-11-1"></span>**1.1 Os objetivos da precificação de ativos**

O ato de precificar um ativo, seja ele uma ação, título ou até mesmo o valor de uma empresa, faz parte de um ramo extremamente importante na tomada de decisões das grandes empresas e dos investidores. Para as empresas, o *valuation* é importante em momentos como uma fusão ou uma aquisição de uma outra empresa, pois ele ajuda a estabelecer um preço considerado "justo" para os ativos desta última, auxiliando, assim, ambas as partes envolvidas na negociação. Há ainda o caso, por exemplo, de uma empresa que esteja interessada em abrir seu capital na bolsa de valores, pois ajuda a estabelecer a faixa de preço inicial e a quantidade de ações que serão ofertadas. No caso dos investidores, ele auxilia na hora de procurar boas oportunidades de investimentos, tanto para curto como para longo prazo, pois mostra se uma ação ou título qualquer está sendo negociado em um preço acima ou abaixo do seu nível justo.

### <span id="page-11-2"></span>**1.2 Os métodos de precificação de um ativo**

Dentre as principais técnicas de precificação existentes no mercado atualmente, neste trabalho, serão apresentados dois deles, a Avaliação Relativa e o Método do Fluxo de Caixa Descontado, que posteriormente será aplicado em um caso real.

A Avaliação Relativa precifica um ativo através da comparação de múltiplos calculados a partir dos dados financeiros fornecidos pelas companhias. De acordo com Damodaram,(2002) por adotar menor número de premissas e poder ser realizado mais

rapidamente se comparando ao método do Fluxo de Caixa descontado, esse método se tornou amplamente conhecidos pelos investidores em geral.

O Método do Fluxo de Caixa Descontado leva em consideração os fluxos de caixa futuros da empresa. Estes serão estimados baseados nos resultados recentes divulgados pela mesma, pelas perspectivas de mercado futuro e pelos riscos relacionados ao segmento em que se encontra a companhia em questão.

#### <span id="page-12-0"></span>**1.2.1 A Avaliação Relativa**

O método da Avaliação Relativa se baseia na observação da maneira pela qual o mercado precifica ativos semelhantes ou comparáveis. Ela tem como ponto positivo, o fato de ser extremamente fácil de ser utilizada. Porém, caso não seja feita com cuidado, seus resultados podem ser extremamente equivocados.

O processo deste modelo se inicia com a identificação dos ativos comparáveis e a coleta de suas cotações no mercado e de informações contábeis da empresa que terão que ser usadas. Concluída esta etapa, transformam-se estes dados colhidos em índices que são padronizados, mais conhecidos no mercado como múltiplos. Por último, comparam-se esses múltiplos com os ativos analisados. Segundo Damodaram, 2002 entre os índices mais utilizados pelos analistas estão o P/BV (Preço/Valor Contábil), o P/L (Preço/Lucro) e o P/S (Preço/Vendas). A seguir, estes dois últimos serão melhor explicados:

- Preço/Lucro: O índice P/L é o mais popular do mercado devido a sua facilidade de ser calculado dado que exige apenas informações facilmente encontradas: o lucro da empresa em questão e a cotação atual do ativo. Empresas que apresentam ou estão em setores que possuam forte potencial de crescimento normalmente são negociadas com índices PL maiores que empresas de setores mais estabilizados da economia ou que se encontram em situação semelhante. Alguns problemas apresentados por este índice são: caso a empresa apresente prejuízo em um período, ele perderá totalmente seu sentido; e caso se trate de um empresa cíclica, ele variará drasticamente, gerando assim falsos sinais de compra e de venda dos ativos.
- Preço/Vendas: O índice PS, que relaciona o preço dos ativos da empresa ao seu nível de vendas, apresenta bastante utilidade dado que é o único capaz de estimar o valor das marcas das empresas. Ele é considerado um índice bastante confiável também, pois como o nível de vendas da empresa não é um fator que pode ser manipulado como o lucro da mesma, ele se torna menos volátil que outros índices como o PL. A grande desvantagem em relação ao uso deste índice é a dificuldade de se verificar o desempenho de custos da empresa em relação a empresas comparáveis.

### <span id="page-13-0"></span>**1.2.2 O método do Fluxo de Caixa Descontado**

De acordo com este método de precificação de ativos, o valor destes é uma função dos fluxos de caixas futuros previstos para o mesmo levando-se em consideração a data quando estes fluxos ocorrerão e o nível de incerteza relacionado a eles. Para se estimar o valor de um ativo, trazemos a valor presente os fluxos de caixa futuros da empresa da seguinte forma:

$$
\sum_{t=1}^{\infty} \frac{FC_t}{(1+K)^t}
$$
 (eq. 1)

onde,  $FC_t = Fluxo$  de Caixa no período t  $K = Taxa$  de desconto do ativo Fonte: Damodaran, 2007

 $\sum_{i=1}^{n} \frac{TC_i}{(1 + K_i)^i}$  (eq. 1)<br>  $\leftarrow$  ( $\frac{TC_i - F}{(1 + K_i)^i}$  (eq. 1)<br>  $\leftarrow$  ( $\leftarrow$  Fluxo de Caixa no período t<br>  $K =$  Taxa de desconto do ativo<br>  $\leftarrow$  Fluxo de Caixa no período t<br>  $\leftarrow$  Taxa de desconto do ativo<br>  $\leftarrow$  Ta Para calcular a taxa de desconto do ativo, devemos tomar como base, entre outras variáveis que serão discutidas posteriormente, o risco que envolve os fluxos de caixa estimados. Logo, ativos mais arriscados apresentarão taxas de desconto superiores em relação a ativos com nível de risco menor. Caso o ativo possua fluxo de caixa garantido, como os US *Treasure Bond´s* emitidos pelo governo dos EUA, devemos descontá-los utilizando apenas a taxa livre de risco. Porém, governos que apresentam maiores probabilidades de se tornarem inadimplentes não podem ser considerados como livres de risco.

Para fazer a avaliação dos ativos de uma empresa pelo Método do Fluxo de Caixa Descontado, podemos utilizar dois modos diferentes: O Método do Fluxo de Caixa do Acionista, que avalia apenas a participação acionária do negócio e o Método do Fluxo de Caixa da Empresa, que avalia esta por completo, incluindo, além da participação acionária, outros detentores de direitos como acionistas preferenciais, detentores de bônus, etc.

### <span id="page-15-0"></span>**1.2.2.1 Método do Fluxo de Caixa da Empresa (FCFF)**

Por este método, encontraremos o valor de empresa ao descontarmos os fluxos de caixa esperados. Estes fluxos consistem nos fluxos de caixa restantes após o abatimento de despesas operacionais, necessidades de reinvestimentos e impostos, excetuando-se, porém, os fluxos destinados aos credores. Tais fluxos serão descontados pelo custo médio ponderado do capital, que é o custo médio das diversas fontes de recursos das empresas (dívidas e patrimônio líquido) ponderado por pesos atribuídos pelos seus valores de mercado. Assim, temos:

$$
\sum_{t=1}^{\infty} \frac{FC_t}{\left(1 + WACC\right)^t} \tag{eq. 2}
$$

onde,

 $FC_t$  = Fluxo de Caixa da empresa no período t e,

WACC = Custo Médio Ponderado do Capital

Fonte: Damodaran, 2007

Para se encontrar o fluxo de caixa, segue-se a seguinte esquemática (Damodaran, 2007):

Receitas

- Despesas Operacionais
- Depreciação e Amortização
- **= Lucros antes do pagamento de juros e impostos (EBIT)**
- Impostos
- = **Lucro Operacional (EBIT x (1-t))**
- + Depreciação e Amortização
- Desembolsos de Capital (CAPEX)
- Variação do Capital de Giro
- **= Fluxos de Caixa da Empresa (FCFF)**

### <span id="page-16-0"></span>**1.2.2.2 Método Fluxo de Caixa do Acionista (FCFE)**

Por este método, o valor do ativo é obtido descontando-se os fluxos de caixa líquidos de deduções de despesas, bônus fiscais e pagamentos de juros e principal das dívidas da empresa pelo custo do patrimônio líquido da empresa, que consiste na taxa de retorno exigida pelos investidores sobre o patrimônio da empresa. Assim, temos:

$$
\sum_{t=1}^{\infty} \frac{FC_t}{(1+Ke)^t}
$$
 (eq. 3)

onde,

 $FC_t$  = Fluxo de Caixa do Acionista no período t e,

Ke = Custo do Patrimônio Líquido

Fonte: Damodaran, 2007

Para se calcular tais fluxos, segue-se a esquemática a seguir (Damodaran, 2007):

 Receitas - Despesas Operacionais - Depreciação e Amortização **= Lucros antes do pagamento de juros e impostos (EBIT)** - Despesas com Juros **= Lucro antes dos Impostos** - Impostos **= Lucro Líquido**

- + Depreciação e Amortização
- Desembolsos de Capital
- Variação do Capital de Giro
- Pagamentos de Principal (Dívidas)
- + Entradas de Caixa Decorrentes de Novas Dívidas
- **= Fluxos de Caixa do Acionista (FCFE)**

### <span id="page-17-0"></span>**1.2.2.3 Comparando os modelos de cálculo do Método do Fluxo de Caixa**

Os resultados obtidos pelos dois modelos serão equivalentes caso sejam efetuadas premissas consistentes de crescimento dos fluxos e determinação de taxas de desconto. Ao se obter o valor da empresa pelo FCFF, pode-se encontrar o valor do patrimônio líquido da empresa se for subtraído o valor das dívidas desta. No caso do FCFE, chega-se ao valor da empresa somando-se o valor do capital de terceiros. Apesar dessa equivalência, o método mais indicado é o FCFF, pois, como é mais facilmente elaborado, adapta-se melhor caso esperemos mudanças significativas na alavancagem financeira da empresa.

> O Fluxo de Caixa do Acionista contempla apenas o que sobra do fluxo de caixa da empresa para ser distribuído para os acionistas após o pagamento de juros para os credores. (...) Já o Fluxo de Caixa para a Firma abrange todo o fluxo de caixa da empresa a ser distribuído para os credores (*debtholders*) e acionistas (*stockholders*), sob a forma de juros e dividendos. (PÓVOA, 2007)

#### <span id="page-17-1"></span>**1.3 O Processo de Avaliação de uma Empresa**

A avaliação de uma empresa engloba processos como o entendimento do negócio desta, passando pela análise do ambiente de negócios e dos demonstrativos financeiros e, por fim, a elaboração das premissas que serão utilizadas para o cálculo do valor do ativo.

### <span id="page-18-0"></span>**1.3.1 Entendendo o negócio**

A primeira parte do processo de avaliação é entender o negócio da empresa avaliada. Tal parte envolve passos como tomar conhecimento dos produtos e/ou serviços prestados, tipo de concorrência apresentada pelo setor, estrutura societária da empresa, etc. Tais informações são fundamentais para a execução das outras etapas do processo com um máximo de eficiência.

### <span id="page-18-1"></span>**1.3.1.1 Analisando os demonstrativos Financeiros**

Para que os analistas consigam obter com clareza as informações necessárias para que possam avaliar a saúde patrimonial, econômica e financeira de uma empresa, têm-se como pré-requisito básico que a mesma possua uma contabilidade bem-feita e que respeite os princípios e as convenções contábeis. As informações contidas nesses dados também serão utilizadas na elaboração das premissas em relação aos fluxos futuros da empresa.

Os principais demonstrativos financeiros de uma empresa são o Demonstrativo de Resultados do Exercício (DRE) e o Balanço Patrimonial (BP). O DRE demonstra o resultado das operações sociais e o lucro líquido obtido no exercício em questão, enquanto o BP é uma apresentação sintética e ordenada do saldo de todas as contas patrimoniais (bens, direitos e obrigações) do período.

### <span id="page-19-0"></span>**1.3.1.2 Analisando o Ambiente de Negócios**

A Análise do Ambiente de Negócios deve envolver três quesitos: as análises macroeconômica, setorial e da estratégia da empresa.

A análise macroeconômica inclui o estudo das principais variáveis da economia como: PIB, juros, inflação, risco-país, câmbio, etc. Essas variáveis devem se relacionar com os *drivers* de crescimento da empresa para ajudar na elaboração das premissas, além de servir em outros pontos do modelo.

A análise setorial da empresa consiste basicamente numa análise microeconômica. A definição do mercado em que a empresa atua é importante na hora de se entender o modelo de concorrência que a mesma enfrenta (Concorrência perfeita, monopólio, oligopólio ou cartel). Tal passo é fundamental na hora de definir a formação de preços e como a empresa pode influir nesta. Outro quesito importante na análise micro é o estágio do ciclo de vida da empresa: Caso esteja em um estágio inicial, seu crescimento tende a ser mais rápido que quando esta encontra-se já consolidada ou num estágio amadurecido, quando o crescimento tende a se igualar ao crescimento da economia como um todo.

A análise da estratégia da empresa avalia se a posição que esta está tomando em relação ao seu futuro condiz com as perspectivas macroeconômicas e setoriais, reforçando assim as projeções de investimento e crescimento da companhia e as chances destas se tornarem realidade. Deve-se observar também se os investimentos projetados impactarão ou não nas margens operacionais futuras, para que estes sejam refletidos nas projeções do modelo.

18

### <span id="page-20-0"></span>**1.3.2 Elaborando as Premissas**

O quarto passo do processo de análise é a elaboração das premissas da avaliação: Receitas, Margens Operacionais, Reinvestimentos, Impostos e Custos de Capital.

Esta etapa do processo se baseia nas três etapas descritas anteriormente, formando assim as expectativas em relação à performance futura da empresa. As médias históricas dos dados obtidos na análise dos demonstrativos financeiros deverão ser ajustadas, caso necessário, de acordo com as conclusões retiradas baseadas nas informações obtidas nas análises macro, micro e da estratégia da empresa.

A seguir, serão explicadas as principais características da elaboração dos *drivers* da avaliação.

### <span id="page-20-1"></span>**1.3.2.1 Receitas**

As empresas de capital aberto normalmente divulgam em seus relatórios suas expectativas de vendas futuras, cabendo assim ao analista fazer a avaliação, baseado nas conclusões tiradas a partir da análise do ambiente de negócios e do cenário macroeconômico, se tais expectativas são ou não factíveis de se tornarem realidade. Para elaborar as premissas das receitas futuras, é muito importante também que o analista leve em consideração as estratégias futuras da empresa e sua ambição em relação a sua participação futura no mercado.

Outro ponto importante para a projeção das receitas é a estimativa da trajetória dos preços aos quais os produtos ou serviços da empresa em questão serão negociados no futuro. Para tal passo, uma questão primordial é ter conhecimento do tipo de mercado em que a empresa está inserida para que se possa projetar a dinâmica dos preços.

Mercados mais concentrados, caso dos oligopólios, cartéis e monopólios, tendem a apresentar uma dinâmica de preços diferente dos que se encontram em concorrência perfeita dado que os agentes incluídos nesses mercados (empresas) possuem poder de mercado para influenciar os preços aos quais negociarão seus produtos, fato que não ocorre em mercados competitivos. Outro tipo de mercado que apresenta dinâmica diferenciada do mercado competitivo é o mercado regulado, como telefonia e energia, e, para avaliar este tipo de empresa, o analista precisa se informar sobre as leis ou regras que regulam os reajustes de preços das empresas aí inseridas.

### <span id="page-21-0"></span>**1.3.2.2 Custos e Margens**

Um ponto fundamental para que se faça uma boa projeção das despesas e custos de uma empresa é saber diferenciar seus custos fixos e custos variáveis. Porém, conseguir tais informações com tamanho nível de detalhamento nem sempre é uma tarefa simples para o analista, já que tais dados algumas vezes ficam restritos a analistas internos ou em relatórios gerenciais que não são divulgados ao público.

Um método que normalmente é utilizado para contornar tal dificuldade é utilizar as médias históricas desse tipo de informação como referência na hora da projeção, atualizando tais dados sempre que se esperar alguma alteração de produção ou dos preços dos produtos ofertados pela empresa. O uso deste tipo de dados facilita na hora do cálculo da projeção além de permitir ao analista que faça uma comparação da empresa analisada com suas concorrentes de setor.

### <span id="page-22-0"></span>**1.3.2.3 Impostos**

Realizar um estudo sobre os impostos pagos pela empresa é um fator extremamente importante dado que tal dado afetará diretamente no lucro da mesma. É importante lembrar que algumas variáveis podem gerar benefícios fiscais para a empresa como o pagamento de Juros sobre o Capital Próprio, reduzindo assim o valor de imposto que será pago. No Brasil, a alíquota do IR é de 25%, que somado a contribuição social de 9% dará um total de 34% de tributos.

### <span id="page-22-1"></span>**1.3.2.4** *Capital Expenditure* **(CAPEX)**

O CAPEX consiste nos gastos com investimento que a empresa pretende fazer no futuro para manutenção ou ampliação de sua capacidade. Dada sua capacidade de produção instalada, uma empresa só conseguirá ultrapassar um limite de sua produção caso invista mais capital na ampliação de sua capacidade. Tais investimentos devem ser consistentes com o crescimento da receita da empresa, assim, o analista deve analisar se sua premissa de crescimento da receita poderá ser sustentada baseado no plano de investimento divulgado pela companhia. Normalmente os valores do CAPEX são divulgados pelas empresas.

### <span id="page-23-0"></span>**1.3.2.5 Depreciação e amortização**

A Depreciação e a Amortização são duas despesas que, apesar de não representarem desembolsos de caixa, são extremamente importantes dado que geram benefícios fiscais, uma vez que reduzem o lucro tributável da empresa. Após o pagamento dos impostos, essas despesas deverão ser reincorporadas ao fluxo de caixa, já que não representaram saídas de recursos no período. Uma boa maneira de se estimar esses custos é através do percentual que eles representam no ativo permanente da empresa, onde o inverso deste percentual representaria aproximadamente o número de anos em que o ativo será totalmente depreciado/amortizado.

### <span id="page-23-1"></span>**1.3.2.6 Necessidade de Capital de Giro**

A necessidade de capital de giro tem ligação com a quantidade de recursos que a empresa precisa para financiar suas operações de curto prazo. Tal necessidade surge porque o volume de crédito oferecido pelos fornecedores é normalmente inferior ao volume que a empresa investe em seus ativos e decorre do fato de o prazo médio dos pagamentos ser menor que o prazo dos estoques e recebimentos dos clientes. Tal fato, segundo Ramos, 2008 constitui o que é chamado de Ciclo Financeiro (CF) da empresa.

Quanto maior for o Ciclo Financeiro da empresa, maior deverá ser sua necessidade de capital, que também pode ser influenciada por um aumento no nível de atividade da empresa. Deste modo, caso se estime um crescimento no nível de vendas da empresa, tal fato implicará em um conseqüente aumento da necessidade de capital de giro, o que é denominado como variação no capital de giro.

A variação no capital de giro pode ser estimada através de valores retirados de balanços projetados ou, de forma mais simples, a partir do conhecimento do percentual ao qual a Necessidade de Capital corresponde a receita da empresa.

### <span id="page-24-0"></span>**1.3.2.7 Custo de Capital**

A projeção do custo de capital da empresa é um ponto crucial na hora de um analista determinar o valor justo dos ativos desta. Para cada modelo do Método do Fluxo de Caixa Descontado (FCFF e FCFE) devemos utilizar um custo de capital diferente, respectivamente, o WACC e o Ke.

A seguir serão apresentados métodos de como se calcular o custo do capital próprio da empresa (Ke), do capital de terceiros (Kd) e do custo médio ponderado do capital (WACC).

### <span id="page-24-1"></span>**1.3.2.7.1 Cálculo do custo do capital próprio Ke: O modelo CAPM**

O método mais utilizado pelo mercado para se calcular o custo do capital próprio da empresa é o CAPM. Neste modelo, soma-se o retorno dos títulos livres de risco com um fator beta associado ao risco que envolve a empresa multiplicado pelo prêmio de risco oferecido no mercado.

Uma das principais premissas do modelo CAPM é que a variância dos retornos é a medida de risco apropriada, mas apenas aquela porção de variação que é não-diversificável deve ser recompensada. Esta variação é medida através de uma estimativa que reflete a sensibilidade da variação dos retornos de um ativo à variação dos retornos da carteira de mercado, chamada de beta. Esse suposto se baseia na premissa de que, através da diversificação, os investidores conseguem eliminar o risco específico do ativo. O Beta de um ativo pode ser calculado através da seguinte fórmula:

$$
\beta_a = \frac{COV(r_a, r_m)}{Var(r_m)}\tag{eq. 4}
$$

O beta de uma carteira de ativos poderá ser calculado através da média dos betas dos ativos presentes nesta carteira ponderada pelos pesos desses ativos na mesma. De acordo com Bodie, Kane e Marcus (2000): "se o relacionamento retorno esperado – beta se mantém para qualquer ativo individual, este deve se manter para qualquer combinação de ativos".

O modelo CAPM pode ser escrito da seguinte maneira:

 $Ke = Rf + \beta a [E(Rm) - Rf]$  (eq. 5)

onde,

Ke = Retorno esperado do ativo a;

Rf = Retorno Esperado de um ativo livre de risco;

 $βa = Coeficiente beta do ativo a;$ 

(E(Rm) – Rf) = prêmio de risco da carteira de mercado.

Fonte: Bodie, Kane, Marcus, 2000

### <span id="page-26-0"></span>**1.3.2.7.2 Cálculo do custo do capital de terceiros Kd**

O custo da dívida de uma empresa consiste no custo de a empresa tomar um empréstimo com terceiros. Tal custo está relacionado positivamente ao risco associado à empresa, logo, quanto maior o risco de inadimplência da empresa, maior será o custo para que esta tome um empréstimo.

Atualmente existem agências especializadas em atribuir *ratings* para as dívidas das empresas, como a Moody's e a Standard & Poor's (S&P). Esses *ratings*, calculados através de medidas como os índices de cobertura de juros, podendo ser definidos como EBITDA/Juros ou EBIT/Juros, são divulgados ao público e apresentam forte influência nas decisões dos *spreads* cobrados pelos credores na hora de conceder empréstimos. Os *ratings* são definidos por letras, que variam entre AAA (S&P) e Aaa (Moody´s), o mais baixo nível de inadimplência, até D, o de maior o risco, onde a empresa é considerada inadimplente (S&P).

Adicionalmente, a seguinte fórmula foi proposta por Damodaran (2002) para o cálculo do custo da dívida de uma empresa:

Kd = rf + *Sovereign Spread* + *Company Default Spread*

onde,

 $rf = Taxa$  livre de risco

*Sovereign Spread* = Diferença de taxa devido ao *Rating* divulgado pelas empresas de risco *Company Default Spread* = Diferença de taxa cobrada de acordo com o *rating* da empresa

### <span id="page-27-0"></span>**1.3.2.7.3 Cálculo do custo médio ponderado de capital WACC**

O custo médio ponderado de capital de uma empresa, conhecido como WACC (*Weighted average cost of capital*), é a taxa de desconto utilizada para trazer a valor presente os fluxos de caixa de uma empresa. Sua idéia básica é ponderar o custo do capital próprio e o custo de capital de terceiros por seus respectivos pesos em relação aos recursos totais da empresa. Assim:

WACC = Ke x E/V + Kd x D/V x (1-t) (eq. 6)

Onde,

Ke = Custo do Capital Próprio

Kd = Custo da dívida

t = Alíquota de Impostos

E = Valor de mercado do Patrimônio Líquido

 $D = D$ ívida

 $V =$  Valor da Empresa ( $V = D + E$ )

<span id="page-27-1"></span>Fonte: Damodaran, 2007

### **2 Metodologia**

Este capítulo detalha o procedimento que foi utilizado para a avaliação da empresa AES Tietê AS. O método utilizado foi o fluxo descontado.

Na análise do balanço e do Demonstrativo do Resultado do Exercício serão utilizados os seguintes indicadores:

Indicadores Econômicos:

Crescimento das Receitas = (Receita n / Receita n-1) – 1

Margem Bruta = Resultado Bruto / Receita Líquida

Margem Líquida = Lucro / Receita Líquida

Margem  $EBIT = EBIT / Receita Líquida$ 

Margem EBITDA = EBITDA / Receita Líquida

Giro do Ativo Permanente = Receita Líquida / Ativo Permanente

Giro do Capital Investido = Receita Líquida / (1+Relação D/E) \* Patrimonio Líquido

Giro do Ativo Total = Receita Líquida / Ativo Total

ROCI = EBIT \* (1-Alíquota de Imposto) / (1+ Relação D/E) \* Patrimonio Líquido

ROE = Lucro ou Prejuizo do Período / Patrimonio Líquido

ROA = (Margem EBIT \* Giro do Ativo Total) \* (1 – Alíquota de Imposto)

Depreciação/ Ativo Permanente = Depreciação e Amortização / Ativo Permanente

Alíquota de Imposto = (Provisão para IR e Contribuição Social + IR Diferido) / Resultado

Antes da Tributação

Indicadores de endividamento e risco de inadimplência:

Relação D/E

Relação D/ (D+E)

EBIT / Juros

EBITDA/Juros

EBITDA/ Dívida

Indicadores financeiros:

Liquidez Corrente = Ativo Circulante / Passivo Circulante

Liquidez Seca = ((Ativo Circulante – Estoque) – Outros) / Passivo Circulante

Liquidez Imediata = Disponibilidades / Passivo Circulante

Disponibilidade / AC = Disponibilidade / Ativo Circulante

PMR = (Créditos \* 360) / Receita Bruta

PME = (Estoque \* 360) / Custo de Bens ou Serviços

PMP = (Fornecedores \* 360) / Custo de Bens ou Serviços

 $Ciclo Operational = PMR + PME$ 

Ciclo Financeiro = Ciclo Operacional - PMP

A avaliação será feita pelo fluxo para a firma como define anteriormente:

### **Lucro Operacional (EBIT x (1-t))**

- + Depreciação e Amortização
- Desembolsos de Capital (CAPEX)
- Variação do Capital de Giro
- **= Fluxos de Caixa da Empresa (FCFF)**

O Custo do Capital próprio no modelo CAPM:

 $Ke = rf + Beta x (E(rm) - rf) + PRP$ 

 $\beta_L = \beta_U x \{1 + [(D/E)x(1-t)]\}$ 

Onde,

 $\beta_L$  = Beta Alavancado

 $\beta_{\scriptscriptstyle U} = \text{Beta Desalavancado}$ 

D/E = Relação Dívida / Equity da empresa e,

t = Alíquota de impostos paga pela empresa

Fonte: Damodaran, 2007

O Custo do Capital de terceiros:

 $Kd = rf + PRP + CDS$ 

O Custo médio ponderado do capital:

 $WACC = Ke \times E/V + Kd \times D/V \times (1-t)$ 

Paridade de Juros:

$$
\frac{1+J_{US}}{1+\pi_{US}} = \frac{1+J_{BR}}{1+\pi_{BR}}
$$

 $\beta_L = \text{Beta}$  A lavaneado<br>  $\beta_b = \text{Beta}$  Desulavaneado<br>  $\beta_b = \text{Beta}$  Desulavaneado<br>  $\text{DE} = \text{Relqato}$  Divida / Equity da empresa e.<br>  $\text{PTheta} = \text{Alqipoota}$  de impostos paga pela empresa<br>  $\text{Rol} = r\mathbf{i} + \text{PRP} + \text{CDS}$ <br>  $\text{O} \text{Custa}$ O período de análise foi de 2005 a 2010 e foram elaboradas projeções até 2016. As fontes dos dados foram do site da própria empresa (www.aestiete.com.br).

### **3 Estudo de Caso: AES Tietê S/A**

Na terceira parte deste trabalho, objetivando demonstrar a aplicabilidade dos modelos discutidos anteriormente, será apresentada a avaliação da empresa AES Tietê. Este estudo será dividido em quatro partes principais: a avaliação dos negócios da empresa e o ambiente de negócios no qual ela está inserida; a análise dos demonstrativos financeiros da mesma; a elaboração das premissas; e, por último, a projeção do valor justo das suas ações.

### <span id="page-31-0"></span>**3.1 Avaliação dos Negócios da empresa**

A AES Tietê é uma das principais geradoras de energia elétrica do Brasil, bem como uma das mais eficientes do seu ramo. A empresa faz parte da holding Brasiliana Energia S/A, pertencente ao grupo norte-americano AES juntamente com o BNDES, que controla, além da AES Tietê, todas as empresas do Grupo AES Brasil, exceto a AES Sul. Com um parque gerador composto por 17 usinas hidrelétricas, a AES Tietê apresenta uma capacidade instalada total de 2,657 mil megawatts (MW), equivalente a 18% da energia gerada no estado de São Paulo, segundo os dados divulgados no seu relatório anual de 2010.

### <span id="page-31-1"></span>**3.1.1 História**

A empresa, antes denominada Companhia de Geração de Energia Elétrica Tietê, foi criada no processo de cisão da CESP para privatização e adquirida em 1999 pelo Grupo AES, que obteve concessão de 30 anos, até 2029.

O Grupo AES, fundado em 1981 e presente em 27 países, é um dos principais investidores do setor elétrico mundial. Com ativos totais avaliados em US\$ 34 bilhões, seus investimentos estão espalhados por todos os segmentos do setor elétrico: desde a geração da energia, passando pela sua transmissão e distribuição até a comercialização da mesma.

O grupo possui 111 usinas de geração de energia a partir das mais diversas fontes, como água, gás, combustível sólido, ventos e movimento das marés, que apresentam uma capacidade instalada total de 45 gigawatts, que corresponde a quase metade de todo o parque elétrico brasileiro. Suas operações no Brasil se iniciaram em 1997, quando a empresa adquiriu a AES Sul.

### <span id="page-32-0"></span>**3.1.2 Clientes**

A AES Tietê possui um contrato bilateral com a AES Eletropaulo no qual consta uma quantidade média anual de 1.268 MW. Este contrato é válido até 2015, a partir do primeiro dia de 2016, a AES Tietê poderá negociar a sua energia nos mercados regulados e também nos livres.

Os volumes remanescentes, vão, a priori, para o Mecanismo de Realocação de Energia (MRE) e, em seguida, ao Mercado Spot da Câmara de Comercialização de Energia Elétrica (CCEE) conforme determinado pelo Operador Nacional do Sistema. Além disso, segundo o seu relatório anual de 2010, "a Companhia vem firmando contratos bilaterais de venda de energia de curto e longo prazo desde 2009 de forma a rentabilizar a energia incentivada provenientes das Pequenas Centrais Hidrelétricas (PCHs) de Minas e Mogi e aproveitar as oportunidades de mercado."

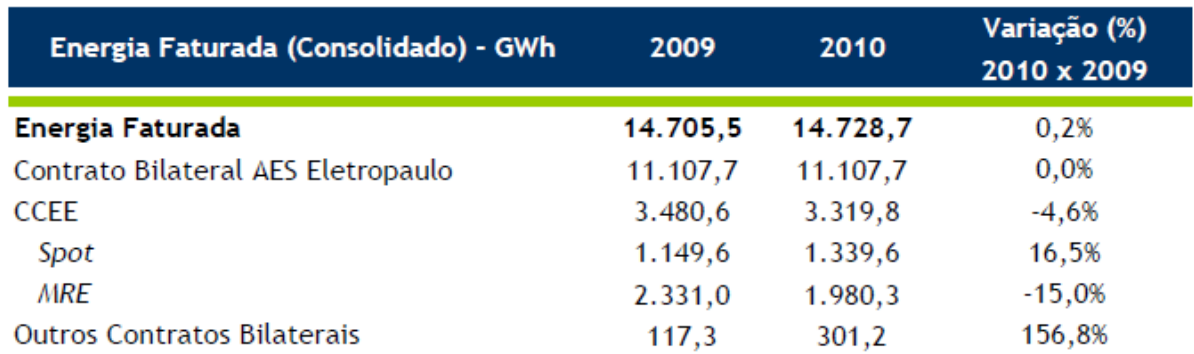

# <span id="page-33-0"></span>**FIGURA 1: CLIENTES AES TIETÊ**

Fonte: AES Tietê

# <span id="page-33-2"></span>**3.1.3 Parque Gerador**

<span id="page-33-1"></span>O parque gerador da AES Tietê (Controladora) é composto por 10 usinas hidrelétricas, que juntas apresentam uma capacidade total instalada de 2,651 mil MW. As usinas da companhia estão todas localizadas no estado de São Paulo, mais precisamente nas regiões central e noroeste do estado.

### **FIGURA 2: PARQUE GERADOR**

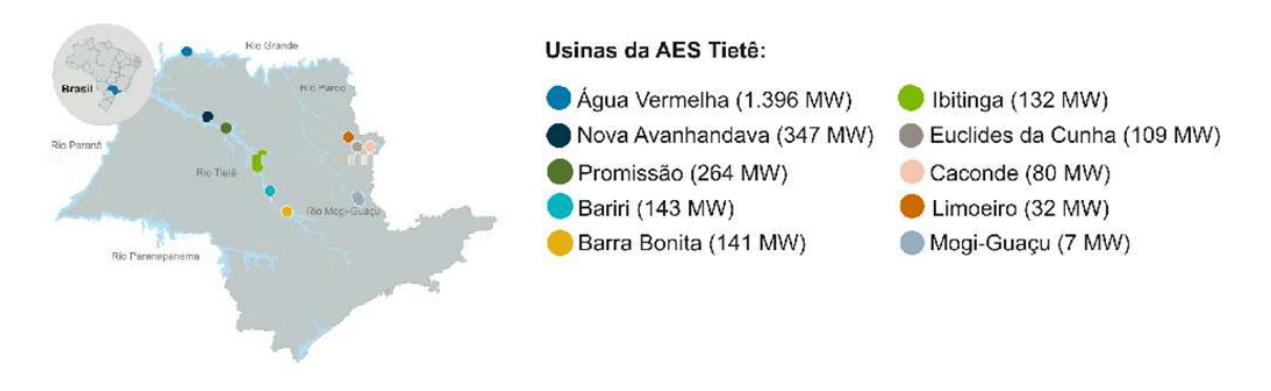

Fonte: AES Tietê

A principal usina é a de Água Vermelha, localizada no Rio Grande, na divisa dos estados de São Paulo e Minas Gerais. Ela apresenta 1.396 MW de potência instalada, e sozinha produz mais da metade da energia assegurada da empresa.

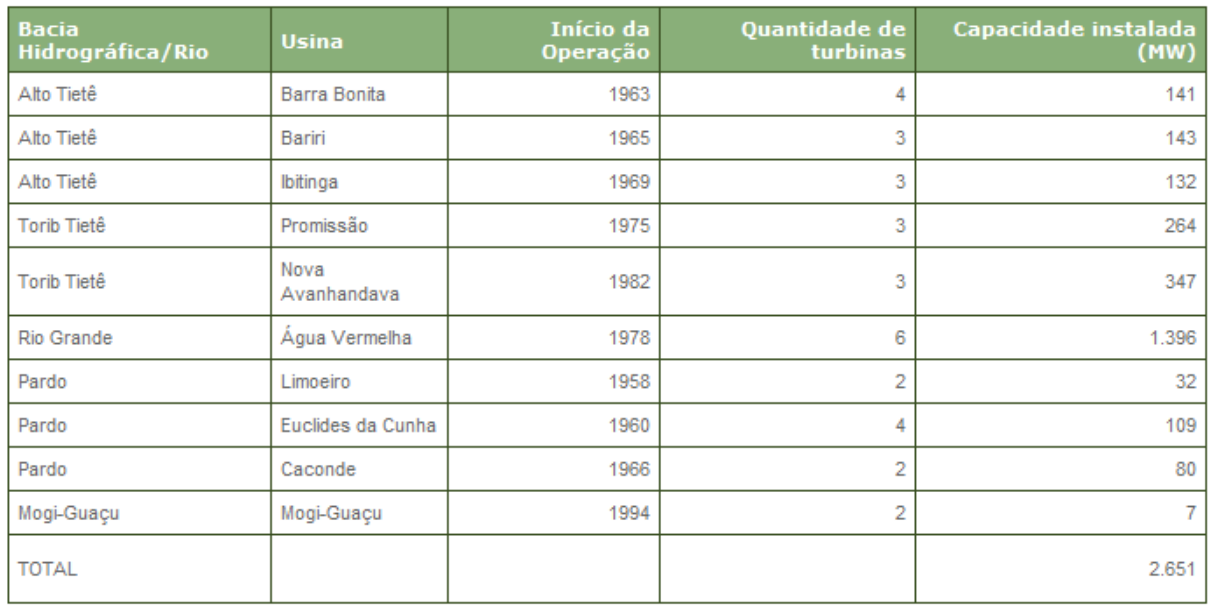

### <span id="page-34-0"></span>**TABELA 1: USINAS AES Tietê**

Fonte: AES Tietê

### <span id="page-35-1"></span>**3.1.4 Estrutura Societária**

A AES Tietê é controlada pela holding Brasiliana Energia, detentora de 52,5% do capital total da empresa, e que também controla todas as AES brasileiras com exceção da AES Sul. O restante do capital da empresa encontra-se pulverizado entre acionistas minoritários.

A holding detentora da empresa pertence ao grupo AES, que detém 50,01% do capital total da mesma, juntamente com o BNDES, detentor do restante do capital.

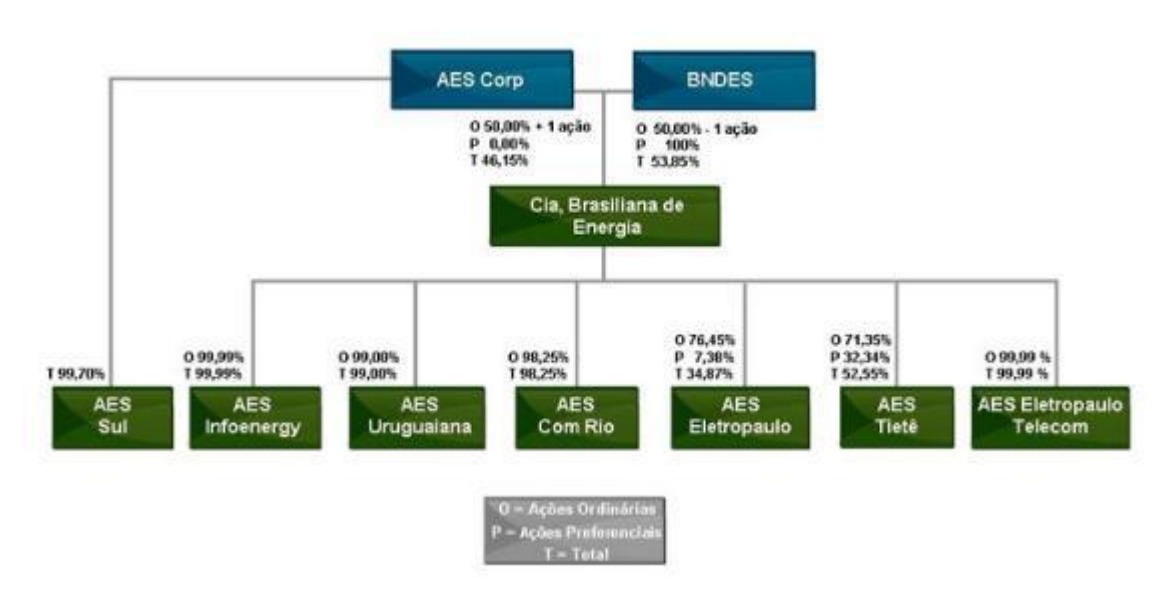

# <span id="page-35-0"></span>**FIGURA 3: CONTROLE ACIONÁRIO**

Fonte: AES Tietê – 31/12/2010

## <span id="page-36-0"></span>**3.2 Análise dos demonstrativos financeiros**

De acordo com o que foi discutido no capítulo da revisão bibliográfica, a análise dos demonstrativos financeiros de uma empresa é uma parte muito importante para auxiliar o analista na hora de formar suas premissas, pois o ajuda a entender tanto a evolução da empresa nos últimos anos como sua situação atual.

# **TABELA 2 – BALANÇO PATRIMONIAL**

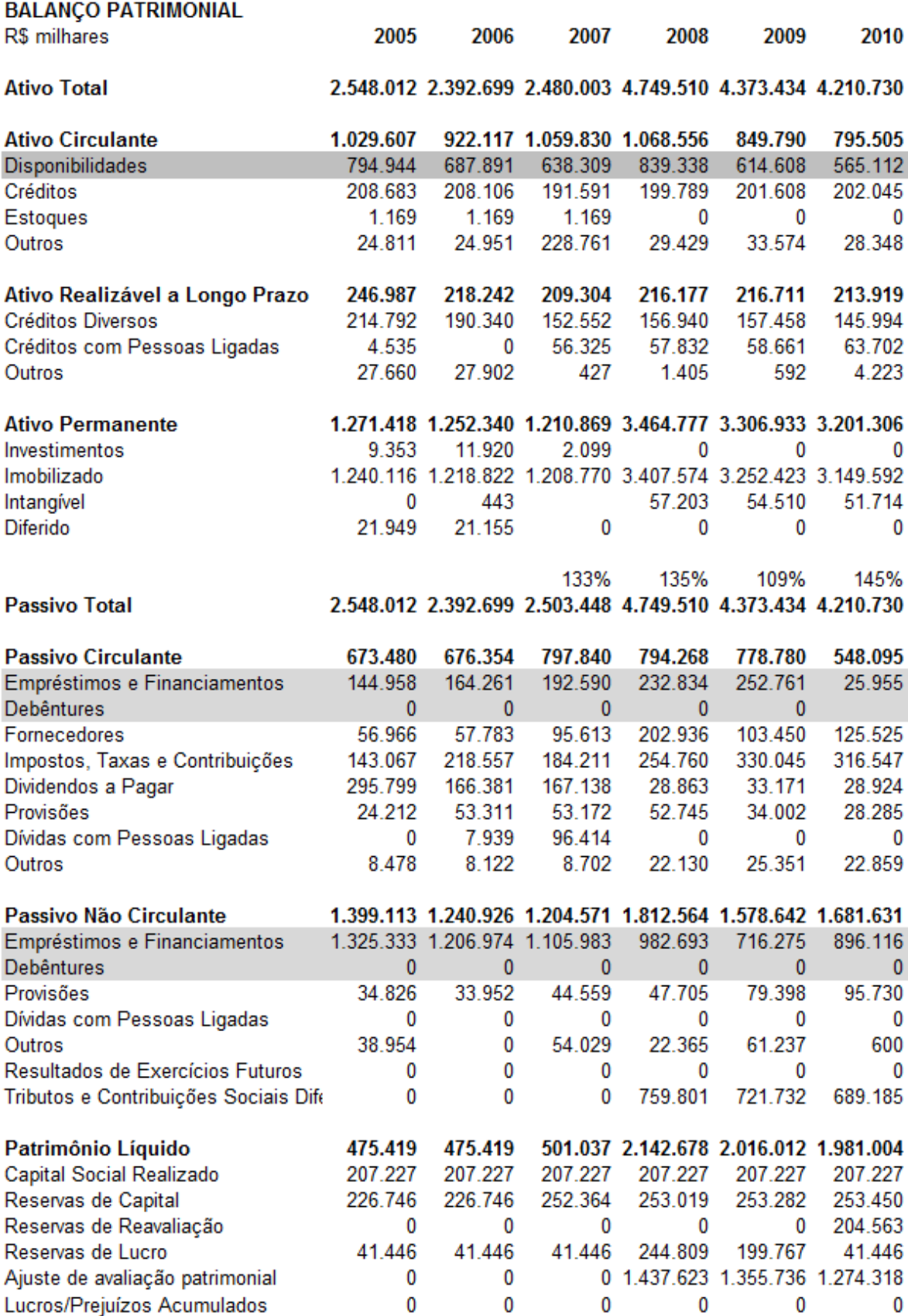

Fonte: AES Tietê

## **TABELA 3 – DEMONSTRATIVO DE RESULTADO DO EXERCÍCIO**

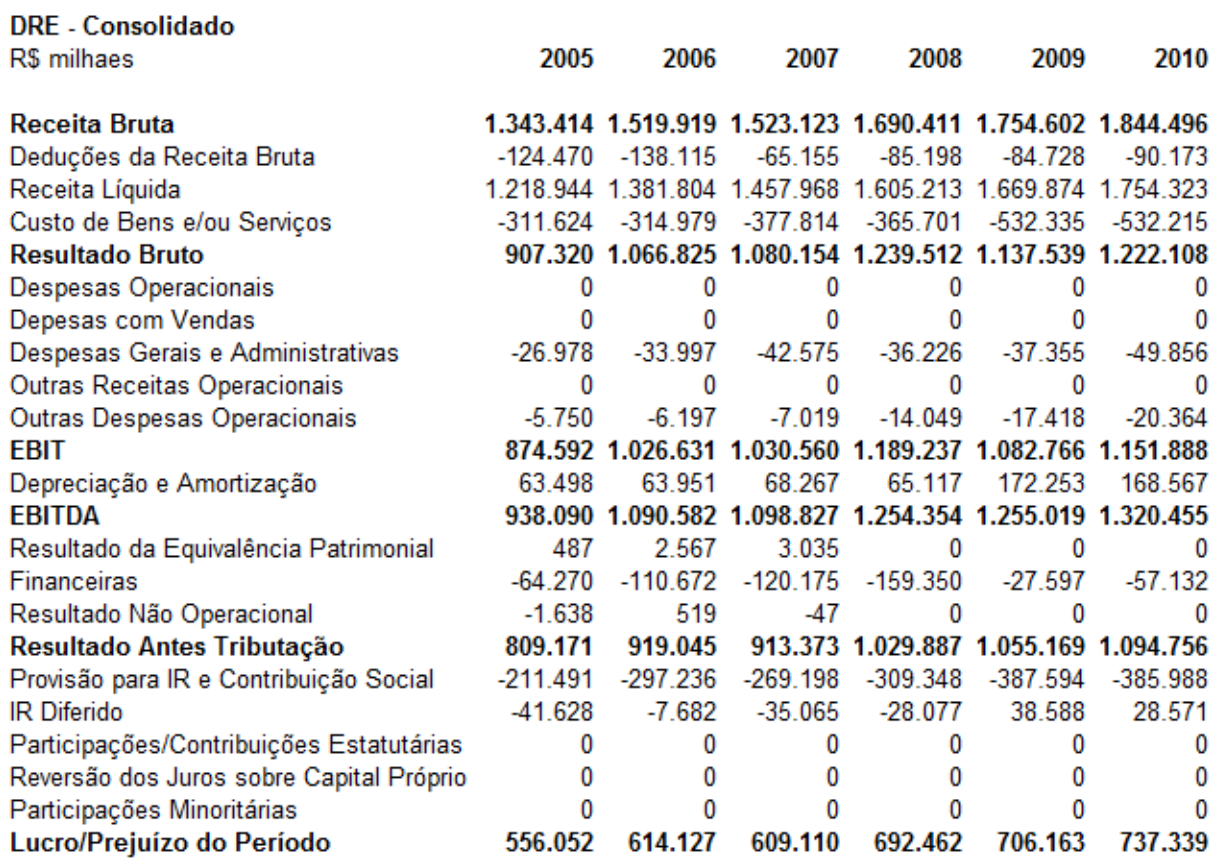

Fonte: AES Tietê

A análise pode ser dividida em três partes: Análise Econômica, Análise do Endividamento e Análise Financeira.

A seguir, serão feitas as três análises propostas acima sobre a AES Tietê.

## <span id="page-38-0"></span>**3.2.1 Análise Econômica**

A AES Tietê apresentou um nível de Margem Bruta praticamente estável nos últimos anos, porém seus níveis de Margem Líquida, Margem EBIT e Margem EBITDA apresentaram um salto de nível a partir de 2005, mantendo então um nível estável até 2009, apresentando um leve crescimento em 2010. Em relação aos níveis de rentabilidade da empresa, podemos observar a mesma trajetória de evolução que aconteceu com suas margens até 2007 tanto para o ROCI (Retorno sobre o Capital Investido), o ROA (Retorno sobre o Ativo Total) e o ROE (Retorno sobre o Patrimônio Líquido), até que devido a um ajuste de avaliação patrimonial realizado em 2008, apresentaram uma queda drástica, voltando a crescer paulatinamente desde então.

## <span id="page-39-0"></span>**TABELA 4: INDICADORES ECONÔMICOS**

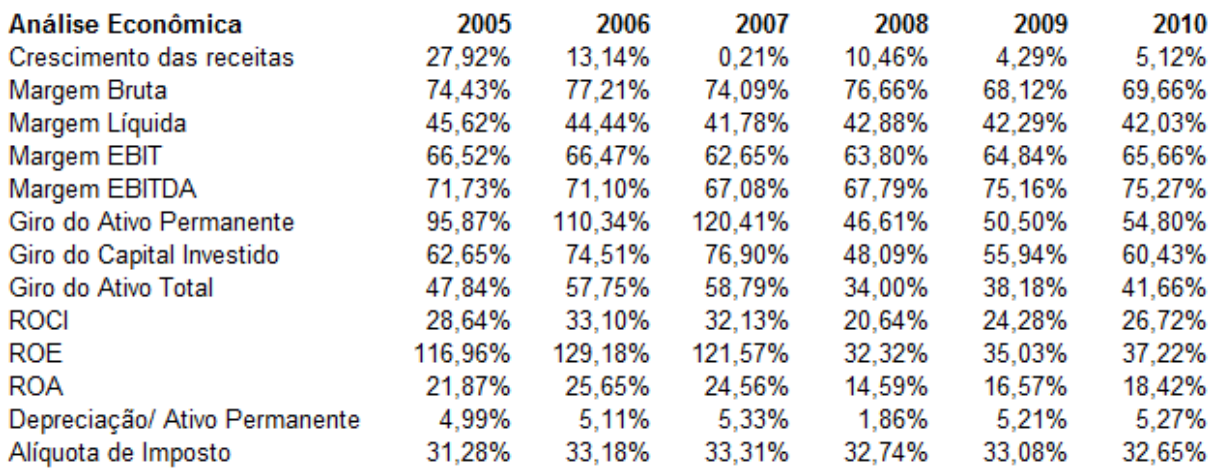

Fonte: Elaboração Própria

Os dados foram calculados a partir das seguintes fórmulas:

Crescimento das Receitas = (Receita n / Receita n-1) – 1

Margem Bruta = Resultado Bruto / Receita Líquida

Margem Líquida = Lucro / Receita Líquida

Margem  $EBIT = EBIT / Receita Líquida$ 

Margem EBITDA = EBITDA / Receita Líquida

Giro do Ativo Permanente = Receita Líquida / Ativo Permanente

Giro do Capital Investido = Receita Líquida / (1+Relação D/E) \* Patrimonio Líquido

Giro do Ativo Total = Receita Líquida / Ativo Total

ROCI = EBIT \* (1-Alíquota de Imposto) / (1+ Relação D/E) \* Patrimonio Líquido ROE = Lucro ou Prejuizo do Período / Patrimonio Líquido  $ROA = (Margem EBIT * Giro do Ativo Total) * (1 - Alíquota de Imposto)$ Depreciação/ Ativo Permanente = Depreciação e Amortização / Ativo Permanente Alíquota de Imposto = (Provisão para IR e Contribuição Social + IR Diferido) / Resultado Antes da Tributação

### <span id="page-40-1"></span>**3.2.2 Análise do Endividamento**

Quanto ao ponto do endividamento da empresa, pode-se verificar que a empresa tem reduzido seu nível de alavancagem financeira, porém este ainda encontra-se em patamares relativamente elevados, fruto da grande quantidade de empréstimos que a empresa tomou antes de ser privatizada. A relação D/E (Dívida / Patrimônio Líquido) saiu de um nível de 3,09 em 2005 para 0,47 em 2010 e a EBITDA/Dívida aumentou de 0,64 em 2005 para 1,43 em 2010. Em 2010, o EBIT representou um pouco mais de 20 vezes o valor dos juros pagos, fato que mostra que a empresa, apesar de ter uma grande dívida herdada do passado, apresenta ótima saúde financeira, permitindo-a assim honrar seus compromissos financeiros.

### <span id="page-40-0"></span>**TABELA 5: INDICADORES DE RISCO E INADIMPLÊNCIA**

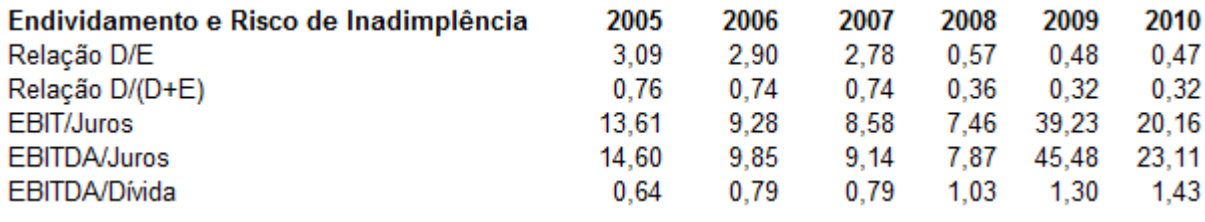

Fonte: Elaboração Própria

### <span id="page-41-1"></span>**3.2.3 Análise Financeira**

Na parte da análise financeira, podemos notar que a empresa apresentou uma redução da liquidez corrente, seca e imediata de 2005 a 2009, voltando a crescer em 2010. Tal redução ocorreu devido a um expressivo crescimento no passivo circulante da empresa até 2009, causado pelo aumento da quantidade de impostos/taxas a pagar (R\$ 143 milhões em 2005 para R\$ 316 milhões em 2010) e das dívidas com fornecedores (R\$ 57 milhões em 2005 para R\$ 125 milhões em 2010), enquanto o crescimento em 2010 foi justificado pela expressiva redução das dívidas com empréstimos e financiamentos ocorridos.

Os ciclos operacional e financeiro da empresa apresentaram significativa melhora. A redução dos prazos médios de recebimentos (56 dias em 2005 para 39 dias em 2010) e o aumento nos prazos de pagamentos (65 para 85 dias no mesmo período), reduziu o ciclo operacional de 57 para 39 dias e o ciclo financeiro de -8 para -46 dias. Por conta disso, a necessidade de capital de giro, que representava 0,16% da receita líquida em 2005 foi reduzida para -15% em 2010.

#### <span id="page-41-0"></span>**TABELA 6: INDICADORES FINANCEIROS**

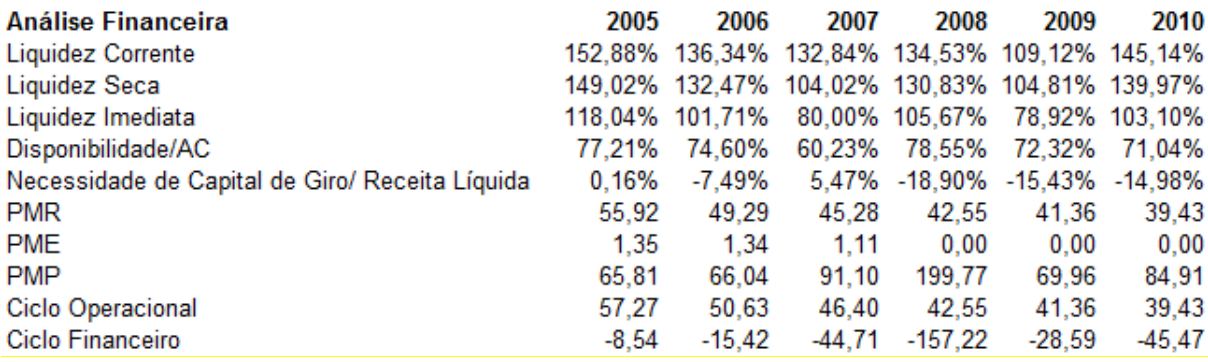

Fonte: Elaboração Própria

Os dados foram calculados a partir das seguintes fórmulas: Liquidez Corrente = Ativo Circulante / Passivo Circulante Liquidez Seca = ((Ativo Circulante – Estoque) – Outros) / Passivo Circulante Liquidez Imediata = Disponibilidades / Passivo Circulante Disponibilidade / AC = Disponibilidade / Ativo Circulante PMR = (Créditos \* 360) / Receita Bruta PME = (Estoque \* 360) / Custo de Bens ou Serviços PMP = (Fornecedores \* 360) / Custo de Bens ou Serviços  $Ciclo Operacional = PMR + PME$ Ciclo Financeiro = Ciclo Operacional - PMP

### <span id="page-42-0"></span>**3.2.4 Conclusão da análise dos demonstrativos financeiros**

Concluindo, podemos observar que a empresa tem mantido suas margens estáveis e o crescimento em seus rendimentos com o passar dos anos. Isso mostra que o capital investido está sendo melhor remunerado, fato reforçado pelos crescimentos do lucro líquido frente a um patrimônio que foi praticamente inalterado nos últimos anos. Quanto ao nível de endividamento, vimos que apesar de estar em um nível relativamente elevado em relação ao patrimônio líquido, a empresa apresenta um baixo risco de inadimplência, dado que seu nível de receitas é muito superior aos juros pagos. Quanto à parte financeira, a empresa tem conseguido diminuir seus ciclos financeiro e operacional, o que impacta diretamente em uma diminuição da necessidade de capital de giro. Apoiados nos resultados das análises, podemos concluir que a empresa é bastante sólida e que sua gestão está sendo muito eficiente, já que

vem melhorando o nível de rentabilidade do capital investido pelos acionistas, além da saúde financeira e patrimonial da companhia.

#### <span id="page-43-0"></span>**3.3 Análise do Ambiente de Negócios**

Para iniciar a seção da Análise do Ambiente de Negócios, serão apresentadas a seguir algumas características do sistema elétrico brasileiro, seguidas de uma análise macroeconômica e uma análise setorial da empresa. As informações desta análise serão importantes no momento de formar as bases das premissas da empresa.

### <span id="page-43-1"></span>**3.3.1 Características do Sistema Interligado Nacional**

O Sistema Interligado Nacional (SIN) é composto predominantemente por usinas hidrelétricas que, por se localizarem extremamente afastadas dos grandes centros urbanos, se conectam a estes através de um grande sistema de transmissão de energia.

O sistema de transmissão de energia do SIN permite que a energia produzida seja transferida entre bacias hidrográficas complementares entre si. Assim, os troncos de interconexão regional acabam funcionando como usinas virtuais, tornando possível a transferência de energia entre os dois grandes subsistemas (Sul/Sudeste/Centro-Oeste e Norte/Nordeste) e os diversos sistemas isolados existentes, diminuindo assim a chance de ocorrência de um déficit de energia (www.ons.org.br).

### <span id="page-44-0"></span>**3.3.2 Órgãos Reguladores**

O sistema de energia elétrica brasileiro é bastante regulado, e tem como principal órgão regulador o Ministério de Minas e Energia (MME). A principal função do MME é regulamentar o setor elétrico e definir suas diretrizes, atuando sempre em nome do governo federal. Após a aprovação da Lei do Novo Modelo do Setor Elétrico, o MME assumiu tarefas que antes pertenciam a Agência Nacional de Energia Elétrica (ANEEL), controlando também a outorga de concessões e determinando as normas que regem os processos licitatórios de instalações de energia elétrica.

A ANEEL ficou assim responsável pela regulação e fiscalização do setor elétrico nacional, monitorando as atividades de geração, transmissão e distribuição de energia elétrica em todo o país, além da determinação das tarifas de energia, solução de litígios administrativos, regulamentação da exploração das fontes de energia, entre outras atividades.

No âmbito regulatório, um órgão relevante é a Câmara de Comercialização de Energia Elétrica (CCEE), que tem como tarefa principal a viabilização e comercialização da energia elétrica do SIN, dirigindo os leilões do ambiente regulado. O Operador Nacional do Sistema Elétrico é outro órgão importante, pois coordena e controla as operações de geração e transmissão do SIN, sendo regulado pela ANEEL. Outras tarefas importantes deste órgão são o planejamento da operação de geração e de transmissão de energia elétrica e a garantia de acesso não discriminatório à rede de transmissão.

Fonte: Website ANEEL

### <span id="page-45-0"></span>**3.3.3 Métodos de Negociação de Energia Elétrica**

No sistema elétrico nacional, existem basicamente dois modos de se comercializar a energia elétrica produzida pelas geradoras: a contratação regulada e a contratação livre.

No primeiro modo, a contratação regulada, as distribuidoras, através de leilões organizados pela ANEEL e pela CCEE, compram energia das geradoras para poderem vendêla aos seus consumidores. Estes leilões são divididos entre leilões de energia existente, que objetivam a renovação dos contratos, leilões de energia nova e leilões especiais de energia renovável.

No segundo modo, da contratação livre, a venda da energia é realizada entre as geradoras, comercializadoras, importadoras de energia e consumidores livres, incluindo também contratos bilaterais entre distribuidoras e geradoras.

### <span id="page-45-1"></span>**3.3.4 Análise Macroeconômica**

Para que possam ser determinadas as perspectivas futuras em relação ao Brasil, serão abordadas, a seguir, algumas variáveis importantes para a saúde econômica do nosso país, que servirão como premissas para a avaliação das empresas.

### <span id="page-46-0"></span>**3.3.4.1 Câmbio**

A moeda nacional, o Real, após passar por períodos de desvalorização em 2009, devido aos temores relacionados à crise mundial, iniciou um longo processo de valorização que se estende até os dias de hoje, fruto da política norte americana de desvalorização de sua moeda objetivando aumentar suas exportações e, assim, dar fôlego a sua economia que ainda não conseguiu recuperar o rumo após os abalos causados pelo *subprime*. A cotação da moeda americana saiu de um patamar de R\$ 2,30 em fevereiro de 2009 para valores em torno de R\$ 1,60 em maio de 2011, ou seja, uma desvalorização em torno de 30% em um pouco mais de 1 ano. As perspectivas do mercado apontam para que o câmbio apresente estabilidade para o médio prazo e termine o ano de 2011 cotado em torno de R\$ 1,60, sofrendo uma pequena desvalorização em 2012, fechando no patamar de R\$ 1,70. (Boletim FOCUS 27/05/11).

### <span id="page-46-1"></span>**3.3.4.2 Taxa de Juros (2011 – 12,25% e 2012 – 11,25%)**

A taxa Selic, após a desaceleração no primeiro semestre de 2010, com a intenção de estimular a demanda interna devido aos efeitos da crise que afetaram o país, voltou a crescer com o intuito de controlar a forte expansão da demanda interna e, principalmente, sua maior conseqüência, a inflação. A perspectiva da taxa de juros é de manter a alta e chegar a um patamar entre 12,50 e 13% ao final de 2011, mantendo-se estável durante o ano de 2012, fechando o ano em 12,50%. (Boletim FOCUS 27/05/11).

### <span id="page-47-0"></span>**3.3.4.3 IPCA**

O IPCA, Índice de Preços ao Consumidor Amplo, é calculado pelo IBGE e abrange famílias com rendimentos entre 1 e 40 salários mínimos residentes nas áreas urbanas. O índice encerrou o ano de 2010 com forte alta, fechando o exercício em 5,9%, mais alto que em 2009, quando o índice fechou o ano em 4,31%. De acordo com o consenso do mercado, o índice deve fechar o ano de 2011 com um crescimento ainda maior que no ano anterior, por volta de 6,3%, fechando 2012 com um pouco abaixo desse patamar, por volta dos 5,3%. (Boletim FOCUS 27/05/11).

### <span id="page-47-1"></span>**3.3.4.4 IGP-M**

O IGP-M, Índice Geral de Preços do Mercado, é calculado pela FGV mensalmente, é composto por três sub-índices: o IPA (Índice de Preços por Atacado), com 60% de peso, o IPC (Índice de Preços ao Consumidor), e o INCC (Índice Nacional de Custos da Construção), com 30% e 10% de peso, respectivamente.

Em 2010 o IGP-M encerrou o ano com forte alta de 11,32%, nível bem oposto do apresentado em 2009, quando encerrou o ano com variação de -1,71%. Para 2011, após registrar alta até o mês de abril de 2,89%, a expectativa do mercado é que o índice continue a subir até o final do ano e termine em torno de 6,8%, enquanto para o ano de 2012 estima-se que o índice avance em 5%. (Boletim FOCUS 27/05/11).

### <span id="page-48-0"></span>**3.3.4.5 PIB**

O PIB (Produto Interno Bruto) brasileiro apresentou a significante alta de 7,5% no ano de 2010, valor bem acima do obtido em 2009, quando apresentou estabilidade, variando - 0,2%, devido à forte redução da atividade econômica que ocorreu no país devido aos efeitos da crise mundial. As expectativas em relação ao crescimento previsto para 2011 são otimistas porém em níveis bem abaixo dos obtidos em 2010, com uma projeção de expansão de 4,5% ao ano, tanto para 2011 quanto para 2012. (Boletim FOCUS 27/05/11). A partir de 2016 será adotada uma taxa de crescimento de 3% na perpetuidade.

### <span id="page-48-1"></span>**3.3.5 Perspectivas para a oferta de energia da AES Tietê**

O contrato bilateral firmado entre a AES Tietê e a AES Eletropaulo de fornecimento de energia estabeleceu uma quantidade pré-estabelecida de energia assegurada de 1.268 MW Médio (MW/ n° de horas do período). Nos últimos anos, a empresa tem conseguido obter uma geração média de energia 25% acima da assegurada por contrato, totalizando quase 1.600 MW médios. A geração total no ano de 2010 foi de 14,73 mil GWh, praticamente estável em relação a 2009, quando foram gerados 14,7 mil GWh.

# <span id="page-49-0"></span>**FIGURA 4: ENERGIA GERADA AES TIETÊ**

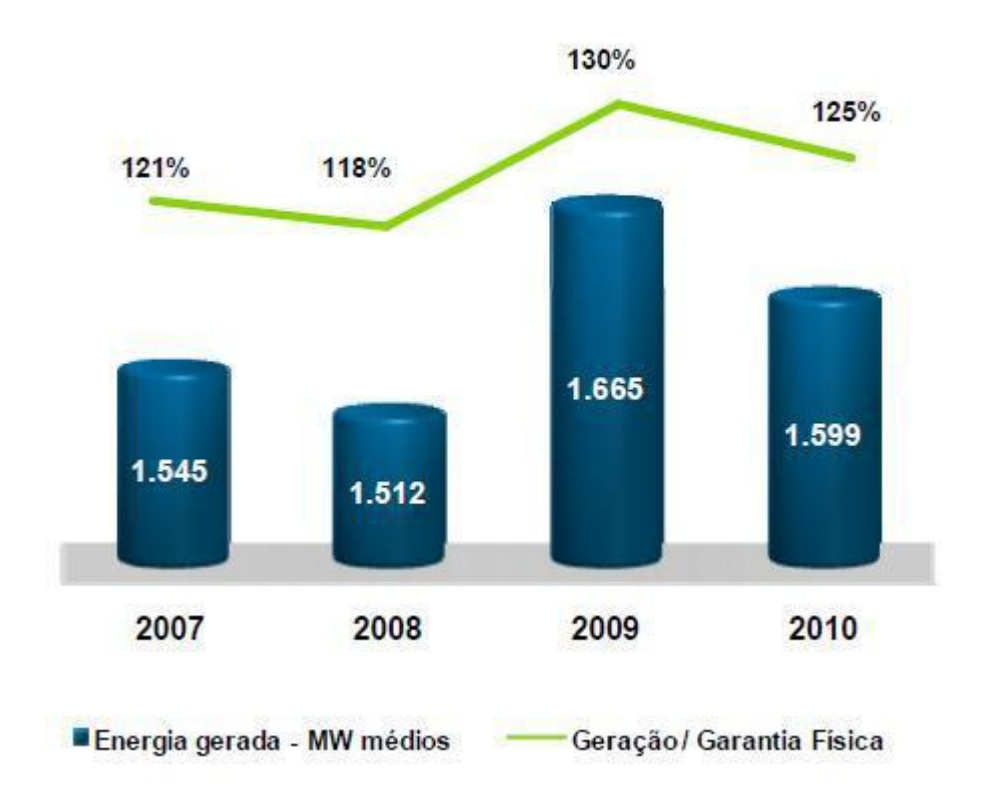

# Energia Gerada - MW Médio

Fonte: Aes Tietê

Baseado nas informações divulgadas pela empresa sobre os investimentos em novas fontes geradoras, estima-se que o nível de energia gerado para os próximos anos não cresça muito em relação aos patamares atuais.

### <span id="page-50-0"></span>**3.4 Premissas para a avaliação da empresa**

### <span id="page-50-1"></span>**3.4.1 Receita**

Para calcular a receita da AES Tietê, utilizaremos basicamente como premissas a quantidade de energia que a empresa pretende produzir nos próximos anos, levando em consideração seus investimentos e perspectivas, e uma projeção do nível de preço no qual essa energia será negociada.

Dado que a empresa já apresenta um nível de utilização elevado do seu potencial de produção e não tem até o momento nenhum projeto que irá impactar significativamente o seu nível de produção médio futuro, utilizaremos um aumento de produção de 0,5% ao ano a partir de 2010 até 2015, quando a estrutura deverá alcançar pleno uso de sua capacidade.

Serão utilizados os seguintes níveis de produção nos cálculos do Fluxo de Caixa:

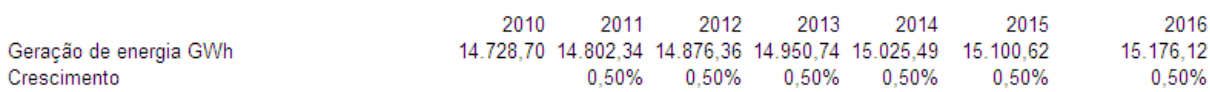

Para a estimativa dos preços aos quais será negociada a energia, precisaremos utilizar uma projeção do nível de inflação do IGP-M. As seguintes taxas de inflação serão utilizadas nos cálculos, baseado nas expectativas de mercado:

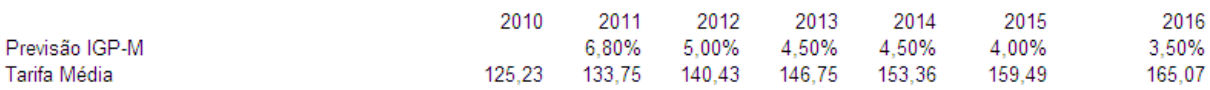

Para estimativa das deduções da Receita Bruta da empresa, será utilizada uma média dos últimos anos dessas deduções sobre a receita, 6,1%.

### <span id="page-51-0"></span>**3.4.2 Margem**

Para chegar ao valor do EBIT estimado, utilizaremos a Margem EBIT média que a empresa apresentou nos últimos cinco anos, dado que esta esteve em patamares próximos neste período de tempo. Será utilizado um valor de Margem EBIT de 65%.

### <span id="page-51-1"></span>**3.4.3 Impostos**

A AES Tietê esteve, nos últimos anos, exposta a uma alíquota média de impostos de 33%. A alíquota cheia no Brasil é de 34%, dos quais 25% referem-se a impostos e 9% a contribuição social. A alíquota média paga pela empresa está abaixo da alíquota brasileira devido aos benefícios fiscais que são gerados para esta gerados pelo pagamento de juros sobre o capital próprio.

### <span id="page-51-2"></span>**3.4.4 Depreciação**

A empresa apresenta um prazo médio de depreciação próximo de 20 anos para seus ativos, que é uma média razoável para seu segmento. Nos últimos anos a taxa de depreciação esteve estável em torno da sua média, de 5,2% do ativo permanente ao ano.

### <span id="page-52-1"></span>**3.4.5 CAPEX**

A empresa forneceu dados do seu planejamento de investimentos apenas até o ano de 2011, como segue abaixo:

### <span id="page-52-0"></span>**FIGURA 5: INVESTIMENTOS PREVISTOS**

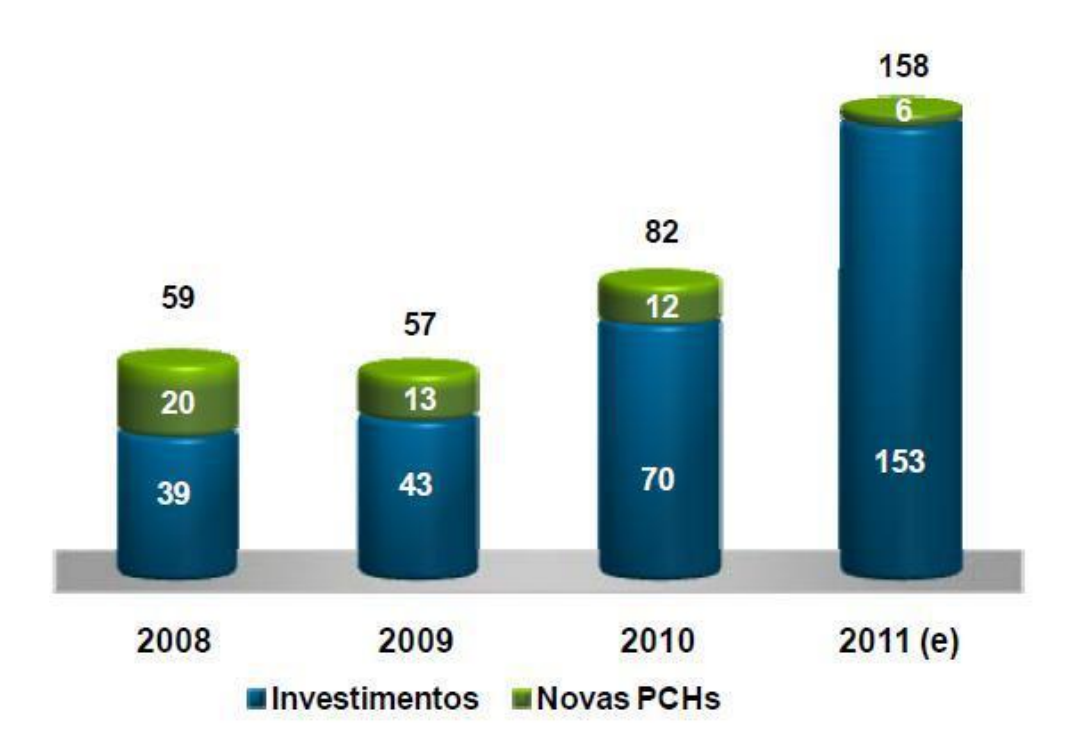

# Histórico de Investimentos (R\$ milhões)

Fonte: *Press Release* AES Tietê 4º trim 2010

Dado que, a partir de 2011 e durante os anos seguintes a empresa continuará seu processo de modernização de suas unidades geradoras objetivando manter sua excelência operacional, além dos investimentos nas Pequenas Centrais Hidroelétricas (PCHs), utilizaremos um nível de investimento que decrescerá gradativamente até o ano de 2014, a partir do qual o nível de investimento previsto será similar ao nível de depreciação do patrimônio da empresa.

### <span id="page-53-0"></span>**3.4.6 Variação do Capital de Giro**

Conforme visto anteriormente nas análises da empresa, a necessidade de capital de giro da AES Tietê caiu drasticamente nos últimos anos. Com as variações nos prazos médios de recebimentos e de pagamentos, o ciclo operacional da empresa apresentou uma queda de 57 para 39 dias, enquanto o ciclo financeiro foi reduzido de -8 para -45 dias, o que fez com que a necessidade de capital de giro diminuísse de 0% da receita líquida para -15% da mesma. Para a projeção do fluxo de caixa da empresa, será utilizada uma postura um pouco mais conservadora, com uma necessidade de capital de giro mais próxima de zero que a indicada pelos resultados da empresa. Será utilizado o valor de -8,3%, que consiste na média dos últimos anos.

### <span id="page-53-1"></span>**3.4.7 Cálculo do WACC**

### <span id="page-53-2"></span>**3.4.7.1 Cálculo do Ke – Custo do Capital Próprio**

 $Ke = rf + Beta x (E(rm) - rf) + PRP$  $Ke = 4,5\% + 0,52 \times 5,00\% + 3,00\%$  $Ke = 10,10%$ 

O Beta desalavancado utilizado no cálculo foi de 0,40, fornecido pelo site [www.damodaran.com,](http://www.damodaran.com/) referente ao segmento de geração de energia elétrica. O beta alavancado de 0,52 foi calculado a partir da seguinte fórmula, utilizando a proporção *dívida/equity* da empresa, de 0,47:

$$
\beta_L = \beta_U x \{1 + [(D/E) x (1-t)]\}
$$

Onde,

 $\beta_L$  = Beta Alavancado

 $\beta_{\scriptscriptstyle U} = \text{Beta Desalavancado}$ 

D/E = Relação Dívida / Equity da empresa e,

t = Alíquota de impostos paga pela empresa

Fonte: Damodaran, 2007

A taxa livre de risco utilizada foi a do T-bond de 30 anos emitida pelo governo dos EUA. O prêmio de risco do mercado brasileiro, de 5,0%, também foi encontrado no site [www.damodaran.com.](http://www.damodaran.com/) Para a última informação necessária para o cálculo do Ke, o Prêmio de risco do país, adicionado na fórmula para expressar o quanto o investidor precisa ganhar para investir em ativos arriscados em um país, foi utilizada a taxa fornecida pelo site [www.damodaran.com](http://www.damodaran.com/) , divulgada em 3,0% no dia 25/05/2011. Por fim, calculou-se um Ke de 10,10% para a AES Tietê.

### <span id="page-54-0"></span>**3.4.7.2 Cálculo do Kd – Custo do Capital de Terceiros**

 $Kd = rf + PRP + CDS$  $Kd = 4,50\% + 3,00\% + 1,00\%$  $Kd = 8,50%$ 

Para o cálculo do Kd, além das informações já explicadas anteriormente, utilizou-se um *Company Default Spread* de 1,0%, valor que, de acordo com o site [www.damodaran.com](http://www.damodaran.com/) é proporcional aos ratings da empresa dados pelas agências de risco Fitch's (AA- bra) e Moody's (Aa1.br). Assim, calculando o Kd da empresa encontraremos um custo de 8,50%.

### <span id="page-55-0"></span>**3.4.7.3 WACC**

 $WACC = Ke \times E/V + Kd \times D/V \times (1-t)$  $WACC = 10,10\% \times 0.32 + 8,50\% \times 0.68 \times (1 - 0.33)$  $WACC = 8,70%$ 

O WACC Nominal em US\$ calculado tomando-se como base as informações calculadas anteriormente ficou em 8,70%. Já o WACC Nominal em R\$, calculado a partir do WACC Nominal em US\$ descontado da taxa de inflação dos EUA e com a taxa de inflação brasileira incorporada, como pode ser visto na fórmula a seguir, ficou da seguinte maneira:

$$
\frac{1+J_{US}}{1+\pi_{US}} = \frac{1+J_{BR}}{1+\pi_{BR}}
$$
 (eq. 7)

Onde,

 $J_{US}$  = WACC em US\$,

 $\pi$ <sub>US</sub> = Inflação nos EUA,

 $J_{BR}$  = WACC em R\$ e,

 $\pi_{BR}$  = Inflação no Brasil

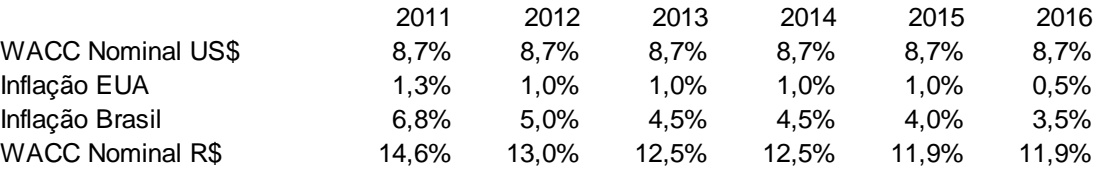

### <span id="page-56-0"></span>**3.4.8 Perpetuidade**

Para a perpetuidade, foi utilizado o valor de 3% para o crescimento do PIB e de 3,5% para o nível de inflação, assim, o fluxo de caixa do ano de 2016 será descontado pelo WACC descontado do crescimento (g) de 6,5%.

### <span id="page-56-1"></span>**3.5 Valor Justo**

Com base nas premissas apresentadas anteriormente, foi projetado o Fluxo de Caixa da Firma (FCFF) da AES Tietê para os anos de 2011 a 2016, que foi utilizado com a perpetuidade.

De acordo com os resultados obtidos pelo FCFF, chegou-se a um *Enterprise Value* (EV) da AES Tietê de R\$ 11,52 bilhões. A esse EV serão adicionados o valor do caixa disponível em 2010 (R\$ 565.112 milhões) subtraído o valor das dívidas da empresa (R\$922,08 milhões), chegando-se assim a um valor justo do *Equity* de R\$ 11,16 bilhões. Levando em consideração que na data da avaliação (30.05.11) a AES Tietê possuía 381.253 milhões de ações, chegou-se a um valor justo estimado para as ações da companhia de R\$ 29,28.

# **TABELA 7 – FLUXO DE CAIXA DESCONTADO**

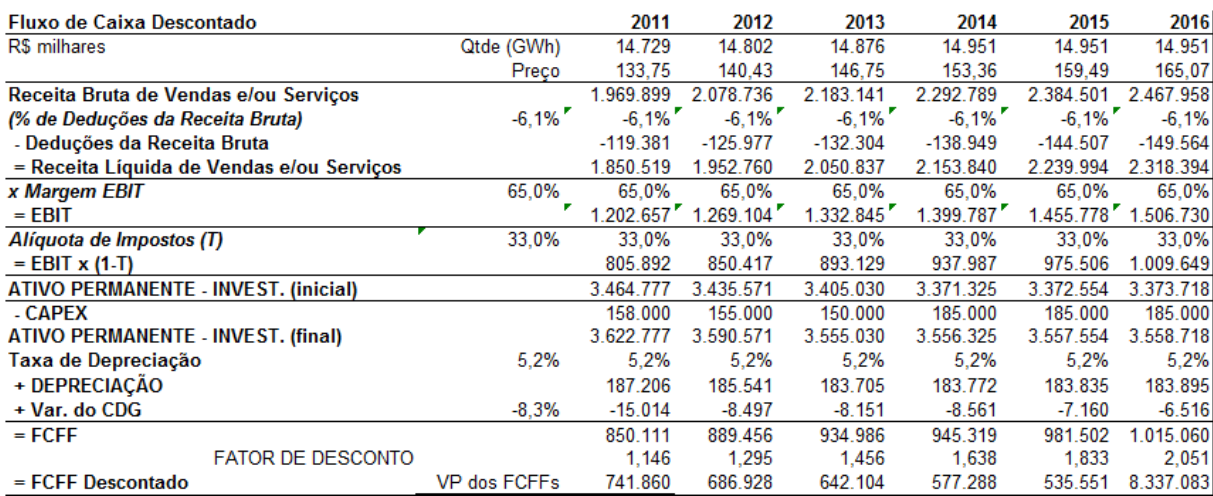

## **TABELA 8 – CALCULO DO VALOR JUSTO**

<span id="page-57-0"></span>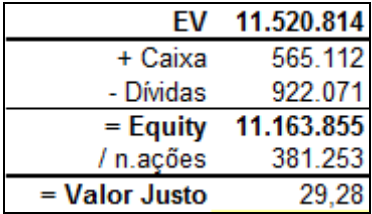

## **4 Análise dos Resultados Obtidos**

Na análise realizada anteriormente utilizando o Método do Fluxo de Caixa Descontado, encontrou-se um preço justo para as ações da AES Tietê de R\$ 29,28 por ação preferencial para as premissas utilizadas. Na data da avaliação (30.05.11), o valor da ação fechou o dia em R\$ 24,85, próximo ao valor obtido.

### <span id="page-58-0"></span>**5 Conclusões Finais**

Este trabalho utilizou o modelo de Fluxo de Caixa Descontado para avaliar o preço considerado justo para as ações da Companhia AES Tietê, tendo como base as informações divulgadas pela própria empresa, além de premissas feitas a partir da atual situação financeira e econômica do país.

No que tange à análise do setor, observamos uma crescente demanda por energia elétrica no ano de 2011 devido ao crescimento da atividade econômica que vem ocorrendo no país de algum tempo para cá. Assim, para todos os próximos anos projetou-se um crescimento do nível de produção da empresa, que tende a alcançar sua produção máxima dentro de pouco tempo já que não está investindo em novas fontes de geração. A empresa é bastante estável e não apresenta grandes projetos a curto prazo, o que impacta positivamente em sua expectativa de lucro líquido, além de apresentar uma forte geração de caixa, o que diminui bastante seu risco de inadimplência, mesmo esta apresentando ainda uma grande divida herdada de administrações passadas, que vem sendo reduzida gradativamente nos últimos anos.

Concluindo, creio que a avaliação realizada é consistente com as expectativas para o mercado e a empresa, fundamentando-se em premissas razoáveis. Porém, deve-se sempre ressaltar que todo tipo de *valuation* é sujeito a incertezas e variações na hora da determinação das premissas, o que pode levar a resultados diferentes para cada avaliação. Vale lembrar que durante a realização desta análise foram realizadas simplificações para se determinar as premissas da empresa. Tal fato, apesar de fazer com que a avaliação não expresse tão bem a compreensão da situação financeira, econômica e patrimonial da empresa, gera uma diminuição da complexidade no manuseio do modelo, que, caso seja utilizado com grande nível de detalhamento, pode levar o analista a erros que podem afetar seriamente o resultado

final da avaliação. Assim, o ideal é que o nível de detalhamento seja aumentado com cautela, com o analista sempre levando em consideração se os ganhos obtidos com tal detalhamento são reais ou não. Além disso, é importante ressaltar que esta avaliação se trata de um trabalho acadêmico, não indicando uma opinião de investimento.

## <span id="page-60-0"></span>**Referências Bibliográficas**

BODIE, Zvi; KANE, Alex; MARCUS, Alan J. (2000) "Fundamentos de Investimentos". Porto Alegre, Bookman

DAMODARAN, Aswath (2007) "Avaliação de Empresas". São Paulo, Pearson, 2ª edição

DAMODARAN, ASWATH.; "Investment Valuation: Tools and Techniques for determining the value so any asset"; USA, Wiley Frontiers in Finance, 2002.

PEREZ, M.M., FAMÁ, R. (2003). "Avaliação de Empresas e Apuração de Haveres em Processos Judiciais". In: SEMINÁRIOS EM ADMINISTRAÇÃO FEA/USP – SEMEAD., VI Anais, São Paulo.

PÓVOA, ALEXANDRE: (2007) "Valuation, como preficiar ações". São Paulo, Global, 2ª edição.

RAMOS, Marcus V. Madruga. Utilizando o ciclo operacional para fazer o orçamento de caixa e calcular a necessidade de capital de giro. Disponivel em: <http://www.biblioteca.sebrae.com.br/bds/BDS.nsf/A7A999A09E5D6E9703256F980050F85 8/\$File/NT000A3636.pdf>.

Sites na internet:

- [www.aestiete.com.br](http://www.aestiete.com.br/)
- [www.aneel.gov.br](http://www.aneel.gov.br/)
- [www.bcb.gov.br](http://www.bcb.gov.br/)
- [www.bloomberg.com.br](http://www.bloomberg.com.br/)
- [www.damodaran.com](http://www.damodaran.com/)
- www.infomoney.com.br
- [www.ons.org.br](http://www.ons.org.br/)